# 遠隔メモリページングにおけるローカルデータへの get/put 機構による高速データ転送の実装

大浦 陽† 緑川 博子# 甲斐 宗徳†3

成蹊大学†

1.はじめに

1.1 背景

大規模科学技術計算などの大量のメモリを用いる応用 プログラムがあるが,ハードウェア制限や消費電力など の問題から 1 つのコンピューターに搭載できる主メモリ の容量には限界がある.そこで高速ネットワークを用い て複数のコンピューターをクラスタ上で繋ぎ,遠隔メモ リページングを行うことで,仮想的な大容量メモリを提

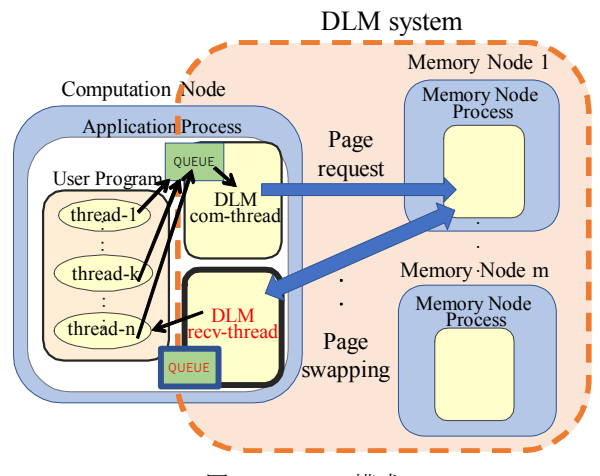

図 1.1 DLM の構成

供する分散大容量メモリシステム(DLM)を開発してきた.

DLM[1]は,主メモリサイズを超えるサイズのデータ を扱う Out-Of^Core 処理を目的としている.複数ノード に分散配置された大域データのどこにでもアクセスでき るが,分散共有メモリ DSM のように、複数ノードによ る並列処理は行わない.単一システム上の共有メモリモ デルを基に作成されたプログラムやアルゴリズムが変更 なしに移行できるようにするためである.

DLM は 1 台の計算ノードと複数のメモリノードから 構成され,計算ノードでユーザープログラムの実行し, メモリノードは計算ノードに収まらないデータと計算ノ ードのデータのコピーを格納する.DLM においてデー タエリアを確保する場合,計算ノードメモリのみに割り 付けられるデータをローカルデータ,計算ノードとメモ リノードのメモリに割り付けられるデータを DLM デー タと呼び、区別できる.

1.2 目的

DLM は Segv シグナルを利用して、DLM データに対

しどのようなデータアクセスでも対応できる実装だが、1 枚ずつページ交換を行うため,必ずしも効率的ではない 場合がある.本報告では,計算ノードとメモリノード間 のデータ転送効率を向上させるため、ローカルデータ領 域と DLM データ領域のデータコピー機能(get/put)を新 たに DLM に実装し,二つのベンチマークプログラムを 用いて初期評価実験を行った.

## 2.get/put 機構

## 2.1 get/put 機構

GA[2]などの PGAS ランタイムにはユーザーがノード 間のデータ送受信を明示して,ローカル領域とグローバ ル領域のデータを操作する機能(get/put)がある.ユーザ ーが指定した DLM データをローカルデータへとコピー する get 機構,ユーザーが指定したローカルデータを DLM データへコピーする put 機構を DLM に取り入れた. get/put 機構の利点として次の三点がある.

- 1. 計算中のページ取得時の Segv 発生を抑制
- 2. ページ単位ではなく連続領域の一括転送
- 3. ローカルデータ使用時に効率的メモリ利用が可能

DLM では遠隔ページにプログラムがアクセスすると Segv が発生し、他スレッドを一時停止させメモリノード から該当ページを受け取り,代わりに計算ノードのペー ジを送信する. get/put により、計算前に必要なデータを あらかじめ get(ローカルデータへのコピー)することで, 計算中の Segv を抑制し、各スレッドの計算が中断されず 性能向上が見込める.さらにユーザーが指定した連続領 域の一括転送により,ページ単位の転送に比べデータ転 送回数を低減できる,DLM データから直接ローカルデ ータへコピーすることで,計算ノードに保持する DLM データ量を減らし、ローカルデータ領域を増大させるこ とができ,ローカルメモリの有効利用が可能である.

## 2.2 get\_array/put\_array 機構

get/put は連続アドレス領域を対象とするが,高性能計 算等では,多次元配列を扱うことが多い.そこで多次元 配列から部分配列をコピーするための get\_array/put\_array を実装した.

Implementation of high-speed data transfer by get / put mechanism to local data in remote memory paging †Hikari Oura ・Seikei University ‡Midorikawa Hiroko ・ Seikei University †3 Kai Munenori ・ Seikei University

## 3.初期評価実験

get/put と get\_array/put\_array の評価をベクトル和と 3 次元データに対する 7 点ステンシル計算[3]を用いて初期 評価実験を行った. 実行環境は表 1 に示す. 各実験のパ ラメータは表 2 に示す.

#### 3.1 ベクトル和

一次元配列のベクトル和を用いた初期評価実験を行っ

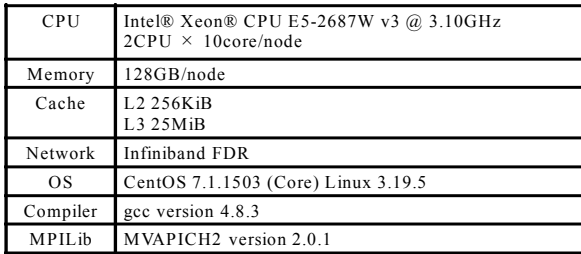

|                  | ベクトル和              | 7点ステンシル                    |
|------------------|--------------------|----------------------------|
| 総配列量             | 128 GiB * 3        | $64 - 256$ GiB             |
| ローカルデータ(ブロック)サイズ | $1 - 32$ GiB $* 3$ | $20GiB * 2$<br>$60GiB * 2$ |
| 使用ノード台数          | 4                  | 4                          |
| 計算ノード主メモリ量       | 117GHz             | 117GHz                     |
| メモノード主メモリ量       | 117GHz             | 117GHz                     |
| スレッド数            | $1 - 16$           | $1 - 16$                   |
| 計算ノードメモリ量/全データ量  | 15%                | 100%~45%                   |
| ページサイズ           | 8MiB               | 8MiB                       |

表 1 実行環境

#### 表 2 実験パラメータ

#define N BigNumber

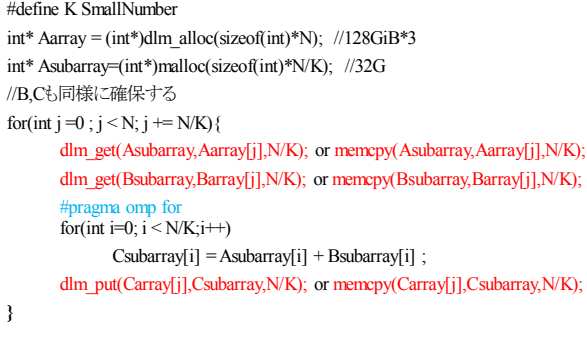

図1ベクトル和における方式1と方式2の違い

た. DLM データとして 128GiB の配列を 3 つ確保し, ロ ーカルデータとして 32GiB の配列を 3 つ確保した. DLM データからローカルデータへのデータコピーを次 の二通りを用いて実行した.

方式 1. get/put を用いる (事前/後一括データ転送)

方式 2. memcpy を用いる(segv によるページ転送)

図 1 はベクトル和における方式 1 と方式 2 の違いを簡 単なコードで表したものである. 演算前と演算後に大配 列から小配列へデータコピーを行い,メモリアクセスロ ーカリティを高める.

図 2 はベクトル和の実行時間と各処理の内訳を示す.

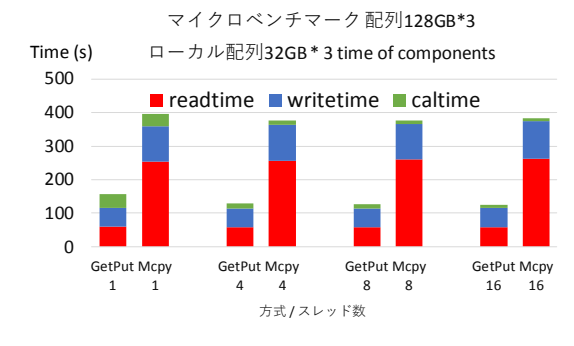

#### 図 2ベクトル和の実行時間とその内訳

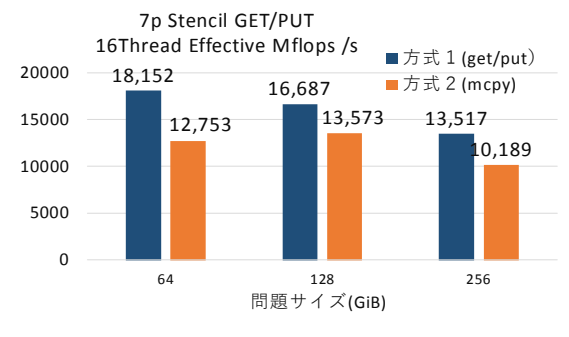

図 3 7 点ステンシル計算の Effective Mflops

左が方式 1 を示し, 右が方式 2 を示す. 方式 1(get/put) は方式 2(memcopy)の約 30%の実行時間である.

3.2 7 点ステンシル計算

ステンシル計算は基本的な格子計算の一つである。こ こでは、時間・空間ブロッキング手法を用いている. 3 次元格子データ配列全体を DLM データとして,ブロッ キングを用いて計算を行う部分配列をローカルデータに 確保し計算する. DLM データからローカルデータへの データコピーを次の二通で行った.

方式 1. get\_array/put\_array (事前/後一括データ転送)

方式 2. 配列データ計算時アクセス(segv による)

 図 3 は両方式の性能を示す.問題サイズ 256GiB の時, 方式 1 は方式 2 と比べ 1.3 倍の性能で実行できた.

# 4.終わりに

本報告では,計算ノードとメモリノード間のデータ転 送効率を向上させるために,ローカルデータエリアと DLM データエリアのデータ送受信機能を DLM に実装し た.2 つのベンチマークプログラムを用いて初期評価実 験を行い,ベクトル和では 67%,7 点ステンシルでは 30%の性能向上が見られた.

# 5.参考文献

[1] H.Midorikawa, et.al,"Using a cluster as a memory resource: a fast and large virtual memory on MPI", IEEE Cluster2009, pp. 1-10

[2] GlobalArrays Webpage.http://hpc.pnl.gov/globalarrays

[3] H Midorikawa, et.al.: "An evaluation of the potential of Flash SSD as large and slow memory for Stencil computations", IEEE HPCS2014, PP.268-277